Заявка№: 03411001 Вид: Айва х Яблуня

Cydonia oblonga Mill x Malus domestica Bokh

## Назва сорту: УУПРОЗ-6

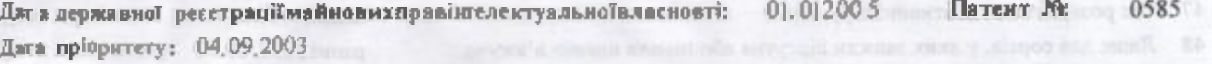

Дата державної ресстрації майнового правлінтелектуальної власності на поширення:

30112010

Свідонтво продержавну ресстрацію № 10938

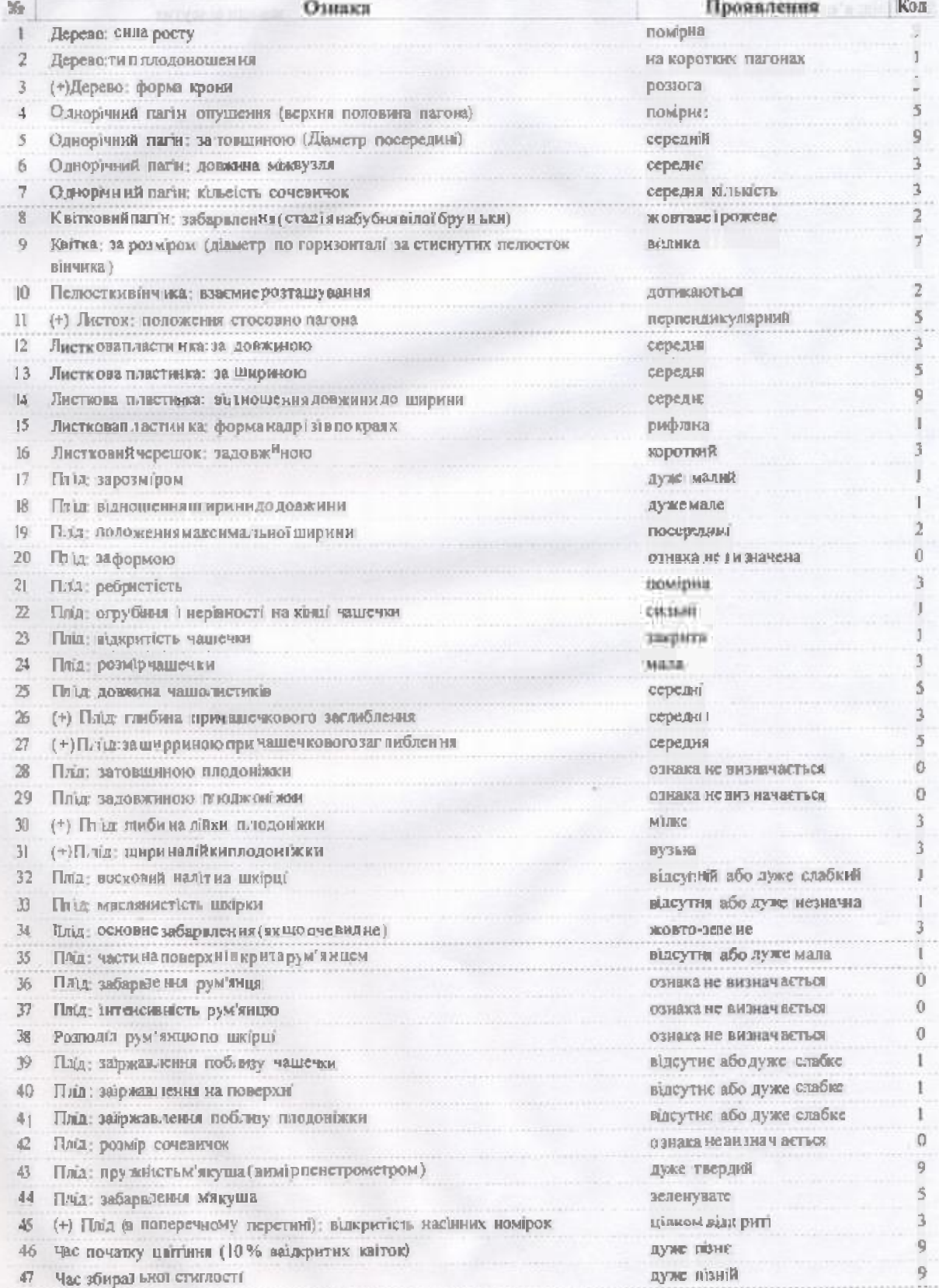